# **Django-Aboutconfig Documentation**

*Release 1.1.0*

**Kirill Stepanov**

**Apr 10, 2020**

# **Contents**

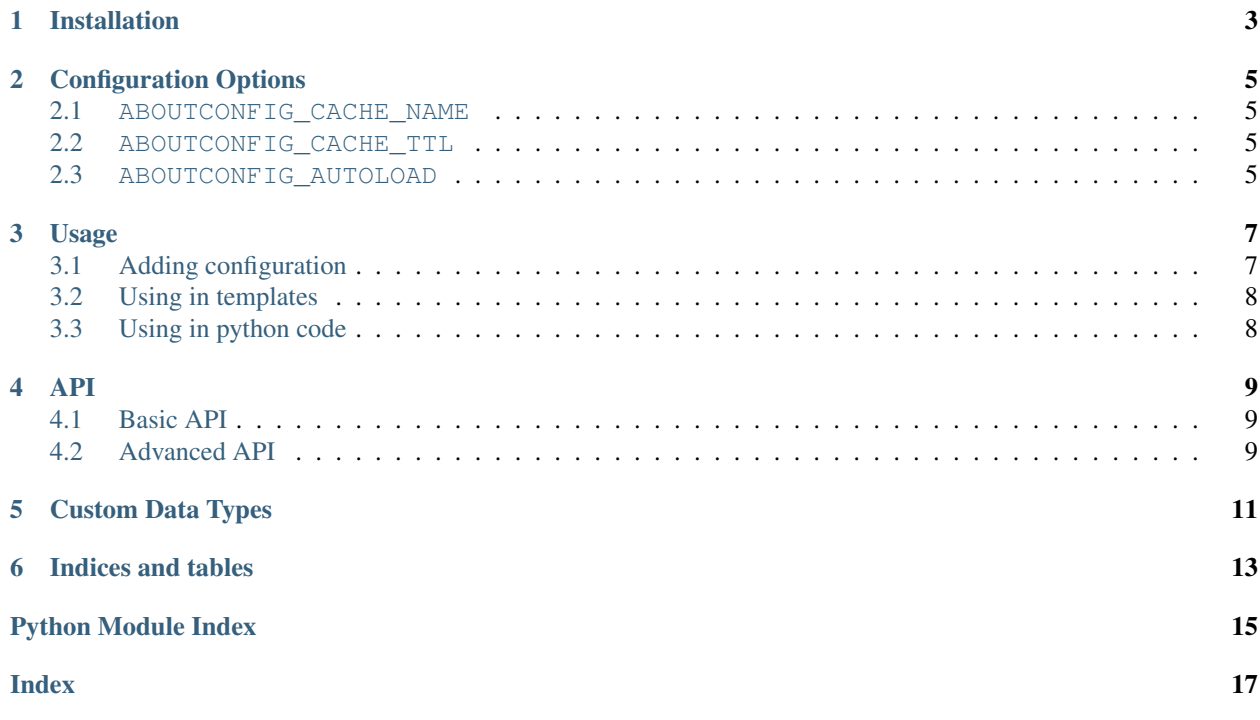

Contents:

### Installation

<span id="page-6-0"></span>Installation is very straight forward. Either install the package from pip (pip install django-aboutconfig) or from the [sources.](https://gitlab.com/impala1/django-aboutconfig)

After installing the package, apply migrations with manage.py migrate and collect static with manage.py collectstatic.

That's it, you're done.

Next, *[set the configuration options](#page-8-0)*.

### Configuration Options

<span id="page-8-0"></span>Some configuration options are provided for you to tinker with.

#### <span id="page-8-1"></span>**2.1 ABOUTCONFIG\_CACHE\_NAME**

Configured cache's alias to use for storing the data. The alias refers to the ones used in the Django config.

Default value: 'default'

#### <span id="page-8-2"></span>**2.2 ABOUTCONFIG\_CACHE\_TTL**

How long the configured data should stay in cache (seconds). This value is passed directly to Django's caching mechanism, so that means a value of None is equal to indefinite TTL.

Default value: None

#### <span id="page-8-3"></span>**2.3 ABOUTCONFIG\_AUTOLOAD**

Whether to automatically load the data up into cache on start-up or not. You may want to disable this if you only want data to be loaded into cache on demand.

Default value: True

### Usage

### <span id="page-10-1"></span><span id="page-10-0"></span>**3.1 Adding configuration**

By default this library includes four commonly used data types: strings, booleans, integers and decimals. You can add custom ones if you feel constrained by these.

Head over to the django admin and add some configuration like so:

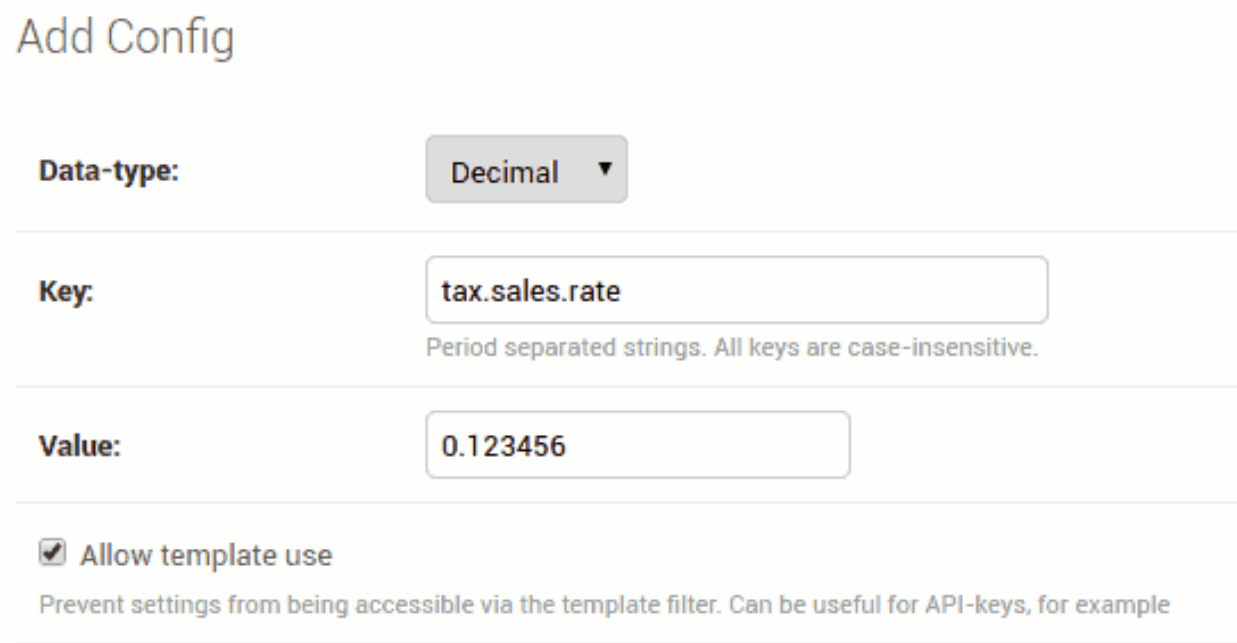

Note: Switching the type of data will cause the currently entered value to be coersed into something the new type

requires, if possible.

#### <span id="page-11-0"></span>**3.2 Using in templates**

Most of the time you will be using these configured values inside templates like so:

```
{% load config %}
The website admin's email is \{ \} 'admin.details.email'|get_config }}.
```
An assignment tag also exists for convenience:

```
{% load config %}
{% get_config 'admin.details.email' as email %}
The website admin's email is <a href="mailto: { { email }}"> { { email }} </a>.
```
If the configuration cannot be found, None is returned. You have to be careful when falsy values are possible because the *default* filter will not work in those cases. To produce a default value for a missing configuration key, use *default\_if\_none*.

```
{% load config %}
Does the key "foo.bar" exist? {{ 'foo.bar'|get_config|default_if_none:'No' }}.
```
Note: If the configuration is marked as not available for template use, it will act the same way as if it doesn't exist. Data is always available in python code.

#### <span id="page-11-1"></span>**3.3 Using in python code**

There's only one straightfoward utility function available, and it can be used like so

```
from aboutconfig import get_config
def my_view(request):
    # some code...
    admin_email = get_config('admin.details.email')
    # some more code...
```
#### API

#### <span id="page-12-4"></span><span id="page-12-1"></span><span id="page-12-0"></span>**4.1 Basic API**

aboutconfig.**get\_config**(*key: str*, *value\_only: bool = True*) → Any Get configured value by key.

By default returns value only. If value\_only is False, returns an instance of aboutconfig.utils.DataTuple which also contains the allow\_template\_use value.

This is a lazy wrapper around the internal utils.get\_config() function.

### <span id="page-12-2"></span>**4.2 Advanced API**

<span id="page-12-3"></span>Use this as a reference for creating your own data types.

Custom Data Types

<span id="page-14-0"></span>Note: TODO

Indices and tables

- <span id="page-16-0"></span>• genindex
- modindex
- search

Python Module Index

<span id="page-18-0"></span>a

aboutconfig, [9](#page-12-1) aboutconfig.serializers, [9](#page-12-3)

## Index

# <span id="page-20-0"></span>A

aboutconfig (*module*), [9](#page-12-4) aboutconfig.serializers (*module*), [9](#page-12-4)

### G

get\_config() (*in module aboutconfig*), [9](#page-12-4)